$<<$   $>>$ 

<<计算机在化学化工中的应用>>

- 13 ISBN 9787502587024
- 10 ISBN 7502587020

出版时间:2006-7

页数:286

PDF

更多资源请访问:http://www.tushu007.com

 $,$  tushu007.com

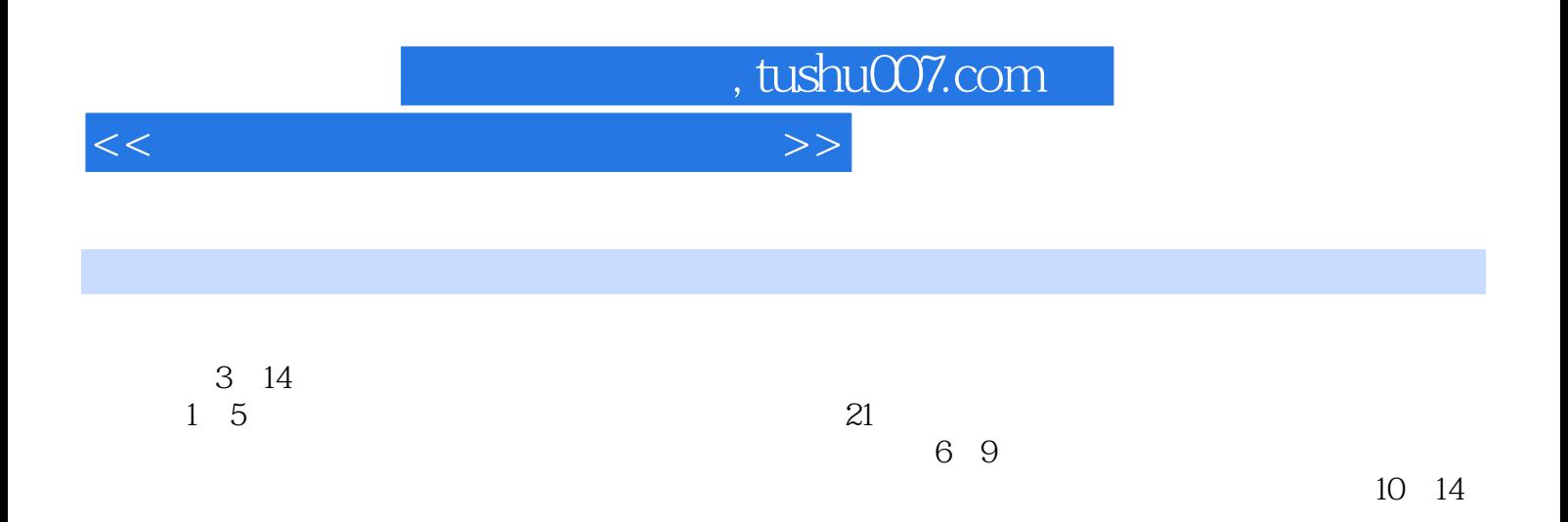

, tushu007.com

<<计算机在化学化工中的应用>>

 $11.1$   $11.2$  $21.3$   $31.31$   $31.32$   $81.4$ 121.5 221.6 221.6 261.6.1 261.6.2  $271.63$  28  $29$  2  $312.2$   $322.2.1$   $322.2.2$   $322.2.3$  VB  $322.3$   $352.4$   $362.5$   $392.51$   $392.52$  $392.6$   $412.7$   $422.8$   $43$   $45$  $3$  463.1  $463.1$   $463.2$   $473.2.1$   $473.2.2$ 483.2.3 493.3 513.3.1 513.3.2  $523.33$  VB  $543.4$   $553.41$   $553.4.2$ 机算法 563.4.3 松弛迭代VB程序 563.4.4 三种迭代方法混合程序示例 573.5 高斯消去法 623.5.1 高  $623.52$   $633.5.3$   $643.6$   $653.61$  $653.62$  VB  $683.7$   $703.7.1$ 703.7.2 703.7.3 1 703.7.4 VB 73  $74$  4  $764.1$   $764.2$   $774.2.1$  $774.22$   $794.23$   $794.24$   $804.25$  VB  $804.3$  - $824.31$   $824.32$   $844.4$   $854.41$  $854.4.2$  874.5 88 93 5  $945.1$   $945.2$   $945.3$   $955.4$  $1055.4.1$   $1055.4.2$  $1065.4.3$   $1065.4.4$   $1075.4.5$  $\sqrt{1075.46}$  1075.46  $1085.47$  109 110 6 Office 1116.1 Word  $1116.1.1$   $1116.1.2$   $1126.1.3$   $1156.1.4$ 1166.1.5 1176.2 Excel 1186.2.1 Excel 1186.2.2 Excel 1186.2.3 Excel 1196.2.4 Excel 1216.3 PowerPoint 1236.3.1 PowerPoint 1236.3.2 PowerPoint 1246.3.3 PowerPoint 128 129 7 Origin 1317.1 Origin 1317.2 Origin 1317.2.1 Origin 1317.2.2 1317.2.3 1337.2.4 1357.2.5 1367.2.6 1367.2.7 1377.3 137 140 8 AutoCAD 1428.1 AutoCAD 1428.2 1428.3 AutoCAD 1438.3.1 AutoCAD 2004的运行环境 1438.3.2 AutoCAD 2004的安装及工作界面 1438.3.3 AutoCAD 2004主要功能介绍  $1448.34$   $1558.4$   $1608.4.1$   $1608.4.2$ 1628.4.3 1648.4.4 1668.4.5 171 171 9 Aspen Plus 1749.1 1749.2 Aspen Plus 1759.2.1 Aspen Plus 1759.2.2 1769.2.3 1769.2.3 1769.2.4 1779.3 Aspen Plus 1789.3.1 - - - 1789.3.2 1829.3.3 186 188 189 10 18910.1 18910.2 VB 19110.3 AutoCAD 19310.4 193 207 11 AutoCAD —— 20811.1 20811.2 目标 20911.3 开发工具 20911.3.1 Visual LISP基础 21011.3.2 DCL基础 21211.4 窗体开发 21511.5 主  $21911.6$  221  $223$  12  $\ldots$  22412.1  $22412.11$   $22412.1.2$   $22412.1.3$  $22512.1.4$   $22512.2$   $22512.2$ 

 $,$  tushu007.com

## <<计算机在化学化工中的应用>>

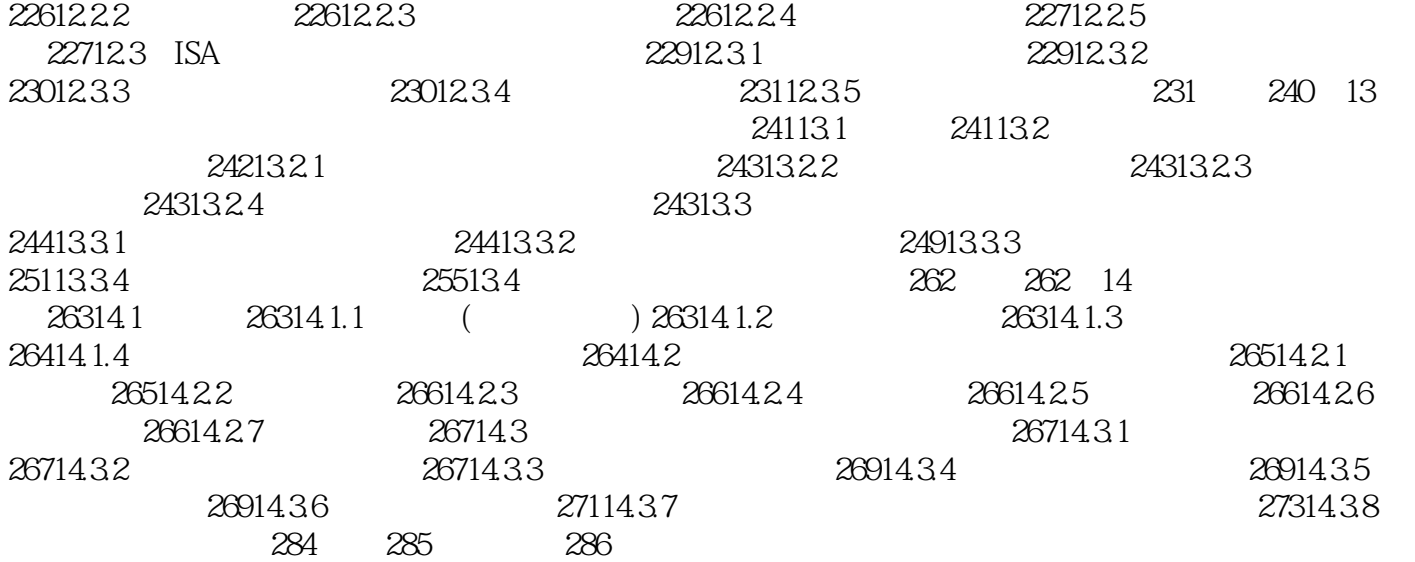

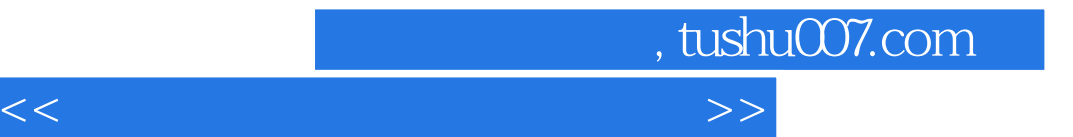

本站所提供下载的PDF图书仅提供预览和简介,请支持正版图书。

更多资源请访问:http://www.tushu007.com